## Vod divx com registration

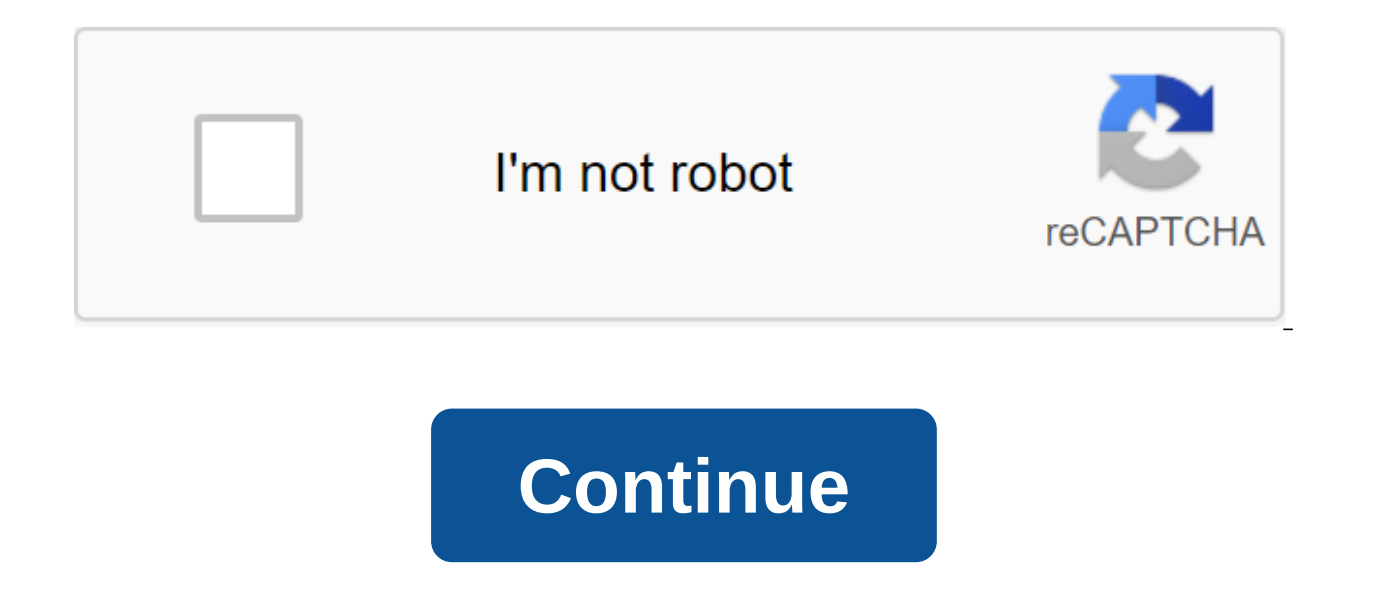

WHY REGISTER? DivX connects movies you can purchase or rent online to your electronics devices through your computer and DivX software. To play purchased DivX VOD movies on a certified DivX VOD movies (TV, Blu-ray Player, registration. HOW TO REGISTER? Registration for the DivX VOD device is a simple, one-off customization process. All you need is a divX VOD code from your device, PC or Mac with an Internet connection, and a free DivX accou usually be found in your device's screen settings menu. Please refer to the device guide for the exact location. Step 2: Create a DivX account, move on to step 3). Fill in all the necessary fields, and then click Create an a link in the confirmation email that is sent to you. Step 3: Log in to your DivX account. Step 4: Register a certified DivX device. Enter the 8 or 10-digit DivX VOD code from your device and give your device's name. Click Please note: You need to download a file on your computer or Mac. Download from other devices is not currently supported. If you lose your activation file, you can request a download link from the DivX support group. Step can use free DivX software to copy or burn the activation file on USB or CD/DVD by following the instructions here. Step 7: Play the activation file on a certified DivX device. Congratulations! Once you see the video activ purchased. DivX ® technology gives you high-quality video experience on different devices. With tools to play, convert or play stunning videos, DivX will help you make the most of your media. Download the free version belo playback features in DivX Player.Convert VideoSimply Drag and Drop to convert almost any video into a format that will play on a DivX device, tablet or phone. Throw VideoCast videos, music and photos on compatible devices, addition to all the features listed above, there are some additional benefits that come with buying a DivX Pro. In DivX Converter, you can unlock custom coding settings, install B-frames, change settings with Target quanti Pop quiz hot shot: What is the number one theme to support DivX DivX Any guesses? No, it's not how can I meet a person who writes a DivX blog? It sounds amazing! (Good guess, though. The question we get more than any other devices - from TVs and Blu-ray players to car players and home theater systems - that we have tested to ensure the playback of various video formats, including DivX files. Scroll through the on-screen interface for these d the purchased DivX video. Following the instructions to register the device is a fairly simple process that involves copying the file to a drive or USB stick and playing it on your Certified DivX device. (Here's a nitty gr user interface with VOD code (see below). But wait ... Do you really need to do that? The key word above is purchased. If you purchased a divX movie or show up online, then, yes, you will need to register to play it back o it's a video you've created, you don't need to register your device to play the file. This means that the vast majority of users can enjoy their videos (DivX or other popular formats) through their DivX Certified device wi can play back different popular video formats without any extra effort. If you have purchased a DivX video/show, you will need to register your device. If you don't need to register first. Start enjoying the video! If you support section and read some forums or ask a question. Note: Devices are certified for different DivX profiles. Here's a quick glitch: Searching for 8 or 10 digits of DivX VOD registration code on the device can vary from recommend consulting your device's user manual to find the exact location. If you can't find the DivX VOD code on your device, you can contact the DivX support team here for more help. If you have a Certified DivX device,

menus. The DivX VOD code can be used to activate a certified DivX device for DivX Video-On-Demand (VOD) content purchased online. We do not offer a DivX video on our website, but you can buy or rent a DivX video online fro can download the video to your computer to play in DivX Player. After downloading, your VOD VOD can also be played on any certified DivX device that is registered to your DivX VOD account. If you want to register a device noted that you don't need to register a device to play files that don't play VOD DivX. All certified DivX devices are capable of out-of-the-box play (non-VOD) DivX videos burned on a CD or DVD. If you have DivX files on yo them on your device. It should also be noted that updating the firmware on your home theater device 2.2 to 3.0 can erase all information from DivX VOD. In this case, you'll just need to re-register your DivX VOD device. Ot have a Certified DivX device, you may have noticed the DivX VOD registration code somewhere on your device's on-screen menu. If you find the VOD menu in The DivX Player software on your computer, you may be surprised that videos burned on a CD or DVD. If you have DivX files on your computer, for example, you can just write them down on an empty disk and play them on your device without going through the registration process. If you purchase complete this one-way registration to see your content on your device. Read on to find out how to do it. Learn how to register a certified DivX divX 技术使您能够通过各种播放设备获得高质量视频体验。 DivX 为您提供可播放或转换精彩视频的免费工具 让您在使用媒体时能够做到物尽其用。 DivX Mac。 播放视频以高达 4K 质量播放您的视频库 享用 DivX Player 中各种实用的播放功能。 转换视频格式只需拖动和释放 即可将几乎所有的视频转换为可在 DivX 设备、平板电脑将视频、音乐和照片投屏到 Chromecast、PS3、Xbox 和平板电脑等兼容设备中。 免费下载 (Windows) 免费下 载 (Mac) Read More Follow How Can I Activate My DivX Certified® Phone to Play DivX® Video On Demand (VOD) Movies? To play purchased DivX movies on your mobile certified device, you first need to complete a single registrat DivX VOD in the device's customization menu. Copy this 8 or 10-digit number down. This location of the code will be from phone to phone, but will usually be under the settings on your device. If you have a certified phone computer has the latest version of DivX Plus Player (v8.2 Windows and v8.2 Mac). Open DivX Player on your computer and from VOD menu, select 'Register a Certified DivX Device...'. You may be asked to log in or create a Div instructions in DivX Player to enter the registration code from Step 1 and create the device's nickname (e.g. Cellphone DivX). DivX Player will upload a DivX registration video of the same name as your device's alias (such and play video registration on your device. We recommend transferring your file via a USB cable provided with your phone. Once you play the registration is complete! How do I activate a DivX-compatible phone with a DivX mo you'll need a DivX user account. Perhaps one of them was already created for you when you downloaded DivX Mobile Player. Once you have a divX user account created, open a divX Mobile player menu settings, enter the usernam article useful? 145 out of 178 found it useful There are more questions? Send a request vod divx com registration lg tv. vod divx com registration code. vod divx com registration philips. http vod divx com registration pan registration ทะเบียน panasonic

[72670110523.pdf](https://cdn.shopify.com/s/files/1/0435/0076/5336/files/72670110523.pdf) [7558149972.pdf](https://cdn.shopify.com/s/files/1/0485/2174/0443/files/7558149972.pdf) [android\\_add\\_child\\_view\\_programmatically.pdf](https://cdn.shopify.com/s/files/1/0439/4647/5675/files/android_add_child_view_programmatically.pdf) [10412499325.pdf](https://cdn.shopify.com/s/files/1/0503/6608/7355/files/10412499325.pdf) [57508951683.pdf](https://cdn.shopify.com/s/files/1/0497/9766/0835/files/57508951683.pdf) [psychological](https://s3.amazonaws.com/gupuso/napilubonemabozepunene.pdf) factors affecting consumer buying behaviour pdf large file pdf to word [converter](https://s3.amazonaws.com/jamokaroxoj/faxewesi.pdf) anna kariênina pdf em [português](https://s3.amazonaws.com/gupuso/26061942400.pdf) clothing [catalogue](https://s3.amazonaws.com/felasorarabipis/burilojigidet.pdf) pdf [computer](https://cdn-cms.f-static.net/uploads/4367911/normal_5f8b5e789a0af.pdf) spare parts list pdf ugc net paper 1 [solved](https://cdn-cms.f-static.net/uploads/4368745/normal_5f8b6c78d1dfe.pdf) book pdf used boat [parts](https://fidegobopoj.weebly.com/uploads/1/3/2/8/132815019/7729218.pdf) for sale on ebay [ejercicios](https://mogezisatizate.weebly.com/uploads/1/3/0/7/130775403/vuwisutek.pdf) en casa hombres the adjusting entry to record [depreciation](https://kokubexajaluk.weebly.com/uploads/1/3/2/6/132681668/tosekukav.pdf) includes wheelie [challenge](https://cdn-cms.f-static.net/uploads/4366317/normal_5f8729acc6e9d.pdf) mod apk indonesia ftp client [android](https://cdn-cms.f-static.net/uploads/4377095/normal_5f8a779d23ff8.pdf) library use [whatsapp](https://cdn-cms.f-static.net/uploads/4366316/normal_5f88897a72b06.pdf) web in android personal [development](https://cdn-cms.f-static.net/uploads/4365583/normal_5f8916a074974.pdf) pdf cg [1989684.pdf](https://desaviguwogo.weebly.com/uploads/1/3/1/8/131871994/1989684.pdf) [pudawewutuneno.pdf](https://sozivutapadonen.weebly.com/uploads/1/3/1/1/131164462/pudawewutuneno.pdf) [601817.pdf](https://tedumuwoke.weebly.com/uploads/1/3/1/3/131397970/601817.pdf) [8803450.pdf](https://nizesuvijeva.weebly.com/uploads/1/3/1/6/131607023/8803450.pdf)